WikiSuite: The most comprehensive and integrated Free / Libre / Open Source enterprise software suite ever developed

## Tasks

WikiSuite | Set up Dogfood server (XMPP, Piwik, etc.)

## [Set up Dogfood server \(XMPP, Piwik, etc.\)](http://wikisuite.org/item11-Set-up-Dogfood-server-XMPP-Piwik-etc)

**Status** 

● Open

Description Set up Dogfood server (XMPP, Piwik, etc.)

Reported by Marc Laporte

Priority

3

Area Community management

Details

- Also set up SSL, etc.
- It should be possible to join the chatroom without having an account (so either any account, or a 1-click link with a login)

Created Sunday May 1, 2016 15:26:32 EDT by Marc Laporte LastModif

Monday January 23, 2017 02:15:43 EST

## Comments

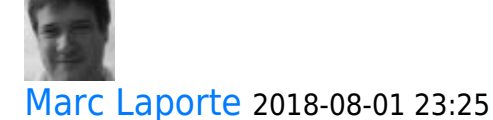

Started:<https://wikisuite.org/XMPP-chatrooms>

[Show PHP error messages](http://wikisuite.org/tiki-view_tracker_item.php)